# **C\_TS422\_2020Q&As**

SAP Certified Application Associate - SAP S/4HANA Production Planning and Manufacturing

### **Pass SAP C\_TS422\_2020 Exam with 100% Guarantee**

Free Download Real Questions & Answers **PDF** and **VCE** file from:

**https://www.leads4pass.com/c\_ts422\_2020.html**

### 100% Passing Guarantee 100% Money Back Assurance

Following Questions and Answers are all new published by SAP Official Exam Center

**Colonization** Download After Purchase

- **@ 100% Money Back Guarantee**
- **63 365 Days Free Update**

**Leads4Pass** 

800,000+ Satisfied Customers

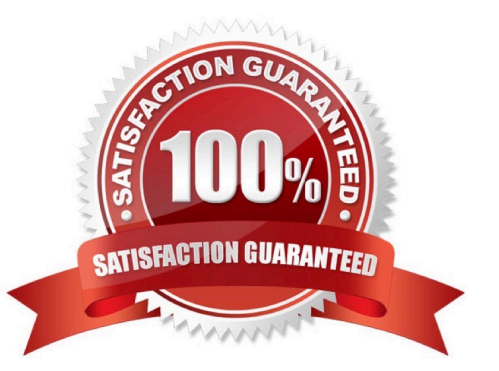

#### **QUESTION 1**

Which time elements are relevant for lead time scheduling of a production order? (Choose 2)

- A. Float after production
- B. Planned delivery time
- C. Total replenishment lead time
- D. Setup time

Correct Answer: AB

#### **QUESTION 2**

Your quality department detect a deviation in a raw material batch. Unfortunately, this batch has already been used in producion.

How can you indentify all affected finish goods stocks?

- A. Use the batch information cockpit.
- B. Use the material staging report.
- C. Use the material where-used report.
- D. Use batch determination.

Correct Answer: A

#### **QUESTION 3**

An issue storage location was NOT found through the work center, bill of material(BOM) item, or material master. What determines whether the storage location can be derived from the production version?

A. MRP group

- B. Plants parameters
- C. MRP controller
- D. MRP profile

Correct Answer: A

#### **QUESTION 4**

What are the consequences if the Dispatched operation status is set for a production order operation? (Choose 2)

- A. You can reschedule the operation using midpoint scheduling in a planning table.
- B. You can reschedule the operation using finite scheduling in planning table
- C. You can reschedule the operation using lead time scheduling in a planning table
- D. You can reschedule the order using infinite scheduling in a planing table

Correct Answer: BC

#### **QUESTION 5**

What detremines whatherthe planned independent requirements in MRP are consumed by other requrements?

- A. Consumption sequence procedure
- B. Requirements profile
- C. Order type
- D. Requirements type
- Correct Answer: D

#### **QUESTION 6**

Which standard item categories can you select inside a bill of material (BOM)? (Choose 2)

- A. Non-stock item
- B. Work item
- C. Variable-size item
- D. WBS item
- Correct Answer: AC

#### **QUESTION 7**

For which categories can you define BOMs in SAP S/4HANA? (Choose 2)

#### A. Work Center

- B. Sales order
- C. Class
- D. Document Structure
- Correct Answer: BD

#### **QUESTION 8**

Which time elements are part of a routing operation? (Choose 3)

- A. Pick/pack time
- B. Float before production
- C. Queue time
- D. Wait time
- E. Move time
- Correct Answer: ACD

#### **QUESTION 9**

You want to use capacity availability checks for production orders. Which settings have to be made for this? (Choose 2)

- A. A checking rule must be assigned in the checking control
- B. The PRT Availability Check must be set in the checking control.
- C. An overall profile must be assigned in the checking control.
- D. The Relevant for Finite Scheduling indicator must be set

Correct Answer: CD

#### **QUESTION 10**

When do you use variant bills of materials (BOMs)?

- A. When a material has a configurable BOM
- B. When multiple materials also have similar BOMs
- [C\\_TS422\\_2020 VCE Dumps](https://www.leads4pass.com/c_ts422_2020.html) | [C\\_TS422\\_2020 Study Guide](https://www.leads4pass.com/c_ts422_2020.html) | [C\\_TS422\\_2020 Braindumps](https://www.leads4pass.com/c_ts422_2020.html) 4 / 6
- C. When a material has multiple BOMs
- D. When multiple materials have multiple BOMs

Correct Answer: D

#### **QUESTION 11**

How can you limit the validity of a bill of material (BOM)? (Choose 2)

A. By plant

- B. By material type
- C. By industry
- D. By period

Correct Answer: AD

#### **QUESTION 12**

Mode selection is one of the scheduling options available in Advanced Planning in SAP S/4HANA. When can you use mode selection?

- A. When multiple operations are maintained for one product
- B. When alternate resources are used within one operation
- C. When multiple planned orders exist on one resource
- D. When multiple production versions are maintained for one product

Correct Answer: B

#### **QUESTION 13**

Which SAP application can be used for forcasting in Supply Chain Planning? (Choose 2)

- A. Material Requirements Planning (MRP)
- B. Supply Chain Management(SCM)
- C. Integrated Business Planning (IBP)
- D. Capacity Requirements Planning (CRP)

Correct Answer: BC

#### **QUESTION 14**

Which of the following processes lead to an entry in the MRP planing file? (Choose 3)

- A. Change of the material\\'s procurement type
- B. Creation of purchasing contract
- C. Creation of dependent requirements
- D. Creation of sales order
- E. Change of the storage bin

Correct Answer: ACD

#### **QUESTION 15**

You want to schedule an operation finitely, without moving other operations. Which scheduing strategy do you select?

- A. Schedule in working time only
- B. Squeeze in
- C. Insert operation
- D. Find slot
- Correct Answer: D

[C\\_TS422\\_2020 VCE](https://www.leads4pass.com/c_ts422_2020.html) **[Dumps](https://www.leads4pass.com/c_ts422_2020.html)** 

[C\\_TS422\\_2020 Study](https://www.leads4pass.com/c_ts422_2020.html) **[Guide](https://www.leads4pass.com/c_ts422_2020.html)** 

[C\\_TS422\\_2020 Braindumps](https://www.leads4pass.com/c_ts422_2020.html)